# **A6M33NIN — instrukce ke cvičení**

Učitelská verze dokumentu<sup>∗</sup>

**—EB poznámka: Pracovní verze s komentáři autorů EB a DN. Komentáře jsou**

**malým tučným písmem, odsazené vlevo. —**

autoři: [Eduard Bakstein](mailto:bakstedu@fel.cvut.cz)◦ , Daniel Novák <http://nit.felk.cvut.cz>, 2012

◦ cvičící pro LS 2011/2012

28. března 2012

Toto je podpůrný text pro cvičení v rámci magisterského předmětu A6M33NIN. Pro zájemce o hlubší znalost lze doporučit knihu [\[2\]](#page-11-0), která je dobře čitelná. Česká kniha [\[1\]](#page-11-1) je přehledová a zpracovává látku z lékařského hlediska.

## **Obsah**

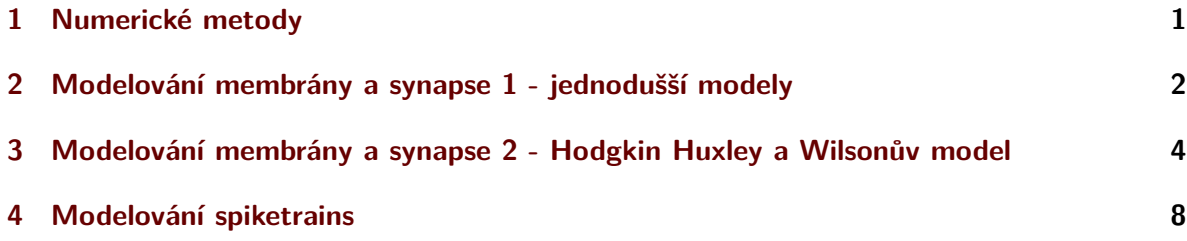

### <span id="page-0-0"></span>**1 Numerické metody**

**Příklad 1.1** Úkolem je numericky derivovat funkci  $\frac{dx}{dt} = t - x + 1$  pomocí Eulerovy metody (1 a 2 řádu) a metody Runge-Kutta pro následující počáteční podmínky  $x(0) = 1.$ 

**Úkol 1.1** (2 b) Vykreslete řešení  $x(t) = f(t)$  pro  $t = 0, \ldots, 2s$  pomocí Eulerovy  $x_{Euler}$ , Runge-Kutta *xRunge* a analytické metody *xexact*, jednak grafem, jednak ve formě tabulky (nápověda: složte vektory *t, xEuler, xRunge, xexact* do jedné matice).

**Úkol 1.2** (1 b) Vykreslete závislost  $|x_{exact} - x_{Euler}| = f(t)$  pro  $t = 0, \ldots, 2s$ 

**Úkol 1.3** (1 b) Vykreslete závislost |*xexact* − *xEuler*| = *f*(∆*t*) pro různou délku integračního kroku  $\Delta t = 0, \ldots, 1 \text{ s v }$  čase  $t = 1 \text{ s}$ 

<sup>∗</sup>Části textu sázené menším bezpatkovým fontem jsou pouze pro učitele. Studentská verze je bez těchto poznámek.

**Poznámka:** Runge-Kutta metoda je implementována v Matlabu pomocí funkce *ode*45.

Eulerova metoda (dopředná)

$$
x(t + \Delta t) = x(t) + \Delta t(x - t + 1) \rightarrow x(j) = x(j - 1) + \Delta t(x - j - 1 + 1)
$$

Studenti dělají zmatky s indexy, je potřeba si ujasnit, že u dopředné metody vyjadřuji *x*(*t* + ∆*t*) na základě x(t), zatímco u zpětné *x*(*t*) na základě *x*(*t* − ∆*t*).

**—DN poznámka: 1) Pozor na správné dosazení indexů j a j-1. Možná záměna s dopřednou a zpětnou Eulorovou metodou!**

**2)Zvolit složitější funkci pro numerickou integraci. —**

## <span id="page-1-0"></span>**2 Modelování membrány a synapse 1 - jednodušší modely**

**Příklad 2.1 (RC model)** Namodelujte chování membrány pomocí RC členu - viz obrázek [1.](#page-1-1) Vstupní proud membrány *Istim* je obdélníkový signál 10*pA* po dobu 20*ms*. Je nutné stimulační proud převést na stejné jednotky jako proudy  $I_{Cl}$  a  $I_{C}$ , které jsou vztaženy k ploše elektrody<sup>[1](#page-1-2)</sup>, která současně stimuluje a snímá proudy buňky v $cm^2.$  Tedy  $I^{'}_{stim} = I_{stim}/A \approx 10^{-11} \cdot 10^6 \approx$ 10−<sup>5</sup> . Parametry membrány jsou následující:

kapacita membrány:  $C_m = 1 \mu F/cm^2$ , vodivost membrány:  $g_{Cl} = 0.3 \, \text{ms}/\text{cm}^2$ , časová konstanta: *τ* = *Cm/gCl*, povrch membrány:  $A \approx 1 \cdot 10^{-6}$  *cm*<sup>2</sup> Nerstův potenciál Cl: *VCl* = −68 *mV* , počáteční podmínky:  $V(0) = 0$   $mV$ ,  $I_{Cl}(0) = 0$   $\mu A/cm^2$ ,  $I_C(0) = 0$   $\mu A/cm^2$ .

<span id="page-1-3"></span>**Úkol 2.1** (2 b) Vykreslete závislost  $V(t)$ ,  $I_{Cl}(t)$ ,  $I_{C}(t)$ 

<span id="page-1-1"></span>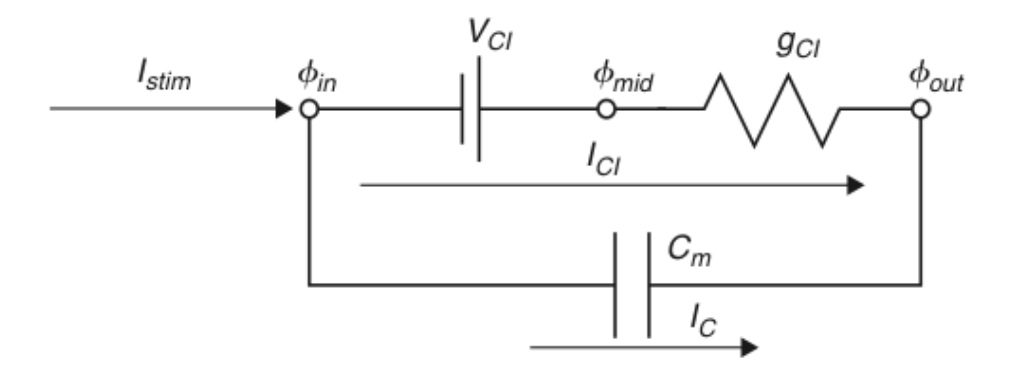

Obrázek 1: Model membrány s volným iontovým Cl kanálem

<span id="page-1-2"></span><sup>&</sup>lt;sup>1</sup>Ve skutečnosti se tedy jedná o proudové hustoty, které by bylo správnější značit dle konvencí  $\varrho$ . Pro konzistenci s přednáškami se však přidržíme značení *I*.

Platí

$$
I_C(t) = C_m \frac{dV}{dt}(t) \tag{2.1}
$$

$$
I_C(t) = \frac{I_{stim}(t)}{A} - I_{Cl}(t) \longrightarrow I_{stim} = A \cdot I_C(t) + A \cdot I_{Cl}(t) \tag{2.2}
$$

$$
I_{Cl}(t) = g_{Cl}(V(t) - V_{Cl})
$$
\n
$$
- \frac{dV}{dV} = V_{cl} V_{L(t) - V_{cl}} I_{stim}(t)
$$
\n(2.3)

$$
\tau \frac{dV}{dt} = V_{Cl} - V(t) + \frac{I_{stim}(t)}{Ag_{Cl}} \tag{2.4}
$$

$$
\tau = \frac{C_m}{g_{Cl}} \tag{2.5}
$$

Eulerova metoda (dopředná)

$$
\tau \frac{V(j) - V(j-1)}{dt} = V_{Cl} - V(j-1) + \frac{I_{stim}(j-1)}{Ag_{Cl}} \tag{2.6}
$$

$$
V(j) = V(j-1) + \frac{dt}{\tau} [V_{Cl} - V(j-1) + \frac{I_{stim}(j-1)}{Ag_{Cl}}]
$$
 (2.7)

Eulerova metoda (zpětná)

$$
\tau \frac{V(j) - V(j-1)}{dt} = V_{Cl} - V(j) + \frac{I_{stim}(j)}{Ag_{Cl}}
$$
\n(2.8)

$$
V(j)(1 + \frac{dt}{\tau}) = V(j-1) + dt(\frac{V_{Cl}}{\tau} + \frac{I_{stim(j)}g_{Cl}}{Ag_{Cl}C_m})
$$
\n(2.9)

$$
V(j) = \frac{V(j-1) + dt(\frac{V_{Cl}}{\tau} + \frac{I_{stim}(j)}{AC_m})}{(1 + \frac{dt}{\tau})}
$$
(2.10)

**—EB poznámka: Chtělo by to okomentovat jednotlivé body rovnic, aby bylo jasné, co, proč a jak! —**

Kód je implementován v priklad\_2\_1.m. Výsledné průběhy by měly odpovídat následujícímu obrázku. Je patrné, že výsledný průběh napětí na membráně se od známého tvaru AP na membráně značně liší. To je dáno jednoduchostí modelu, tedy zanedbáním kanálů závislých na čase či napětí. Oba tyto typy kanálů budou přidávány postupně v následujících úlohách.

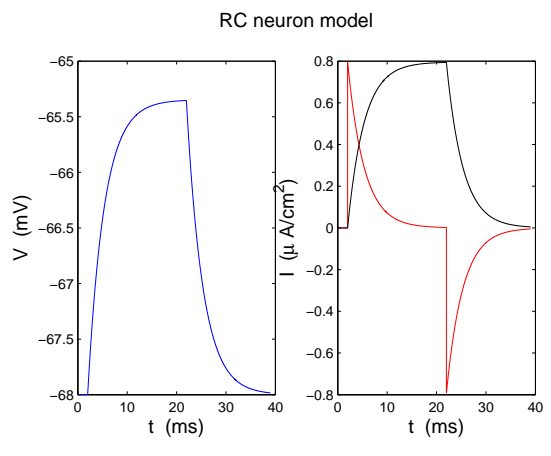

Očekávaný výstup zobrazení z úkolu [2.1](#page-1-3)

**Příklad 2.2 (EPSP model)** Úkolem je analýza modelu synapse vyobrazené na obrázku [2.](#page-3-1) Jedná se model se zahrnutím tzv. "excitatory postsynaptic potential"(EPSP), tedy chování membrány dendritu postsynaptického neuronu po přijetí vzruchu. Synapse je namodelována pomocí měnící se kondutivity *gsyn*. Časová konstanta *τsyn* = 1 *mS*. Konstanty jsou stejné jako v předchozím příkladě. Stimulační proud *Istim* = 0. , *Vsyn* = 10 *mV* . V čase *t* = 1 *ms* dojde k uvolnění neurotransmitteru, tedy  $g_{syn}(1 + \delta) = 1$ . Počáteční podmínky  $V(1) = 0$ ,  $I_{sun} = 0$ ,  $g_{syn}(1) = 0, g_L = 1.$ 

$$
\tau_{syn} \frac{dg_{syn}(t)}{dt} = -g_{syn}(t) + \delta(t - t_{pre} - t_{delay})
$$
\n(2.11)

<span id="page-3-2"></span><span id="page-3-1"></span>**Úkol 2.2** (0 b) Vykreslete závislost  $V(t)$ ,  $I_{Cl}(t)$ ,  $I_{Cl}(t)$ ,  $I_{syn}(t)$ . Vysvětlete souvislosti průběhů ve výsledném grafu a porovnejte je s výsledky Úkolu [2.1.](#page-1-3)

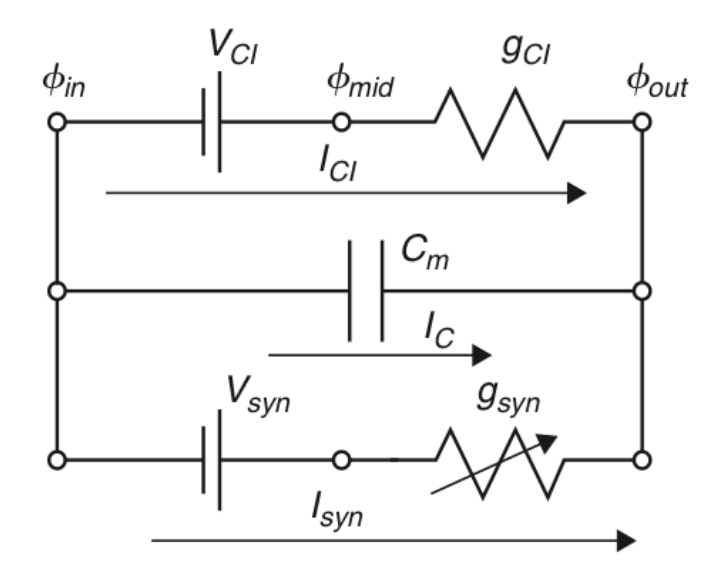

Obrázek 2: Model synapse s volným iontovým Cl kanálem

Na rozdíl od předhozí úlohy není v tomto modelu uvažováno externí buzení elektrodou. Buzení je zde reprezentováno post-synaptickým potenciálem, reprezentovaným *Vsyn* a *gsyn*.

Studenti si stáhnou implementaci EPSP modelu priklad\_2\_2.m ze stránek cvičení a vykreslí si požadované průběhy. Úkol by neměl zabrat příliš dlouho. Jde o to ukázat, jak průběh postsynaptického potenciálu, daný vodivostí *gsyn* ovlivní výsledný tvar napětí *V* (*t*) = *φout* − *φin* tak, že zobrazí výsledný známý tvar AP. Lze ukázat souvislost s náhradním schematem (nabíjení kondenzátoru *C<sup>m</sup>* z článků *VCl* a *Vsyn*, v závislosti na *gCl* a *gsyn*.

Výstup by měl vypadat cca jako na následujícím obrázku:

**—EB poznámka: Úloha se nestíhala, kódy se daly studentům přímo k dispozici, proto 0b (nula práce, nula bodů) —**

## <span id="page-3-0"></span>**3 Modelování membrány a synapse 2 - Hodgkin Huxley a Wilsonův model**

**Příklad 3.1 (Hodgkin-Huxley)** Úkolem je analýza Hodgkin-Huxley(HH) modelu dle schematu na obrázku [3.](#page-4-0) Na rozdíl od předchozích modelů zahrnuje HH model proměnné závislé nejen na čase, ale také na napětí, tedy *N a*<sup>+</sup> a *K*<sup>+</sup> napětím řízené kanály. Model je založen na následující sadě rovnic.

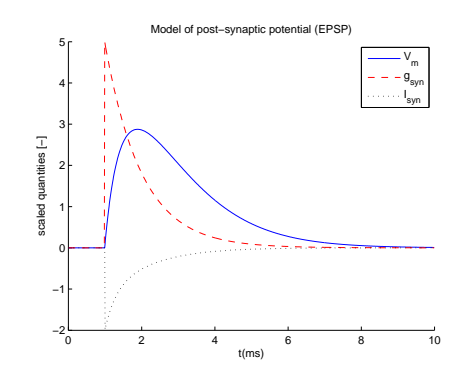

Očekávaný výstup zobrazení AP z modelu EPSP, úkolu [2.2.](#page-3-2)

<span id="page-4-0"></span>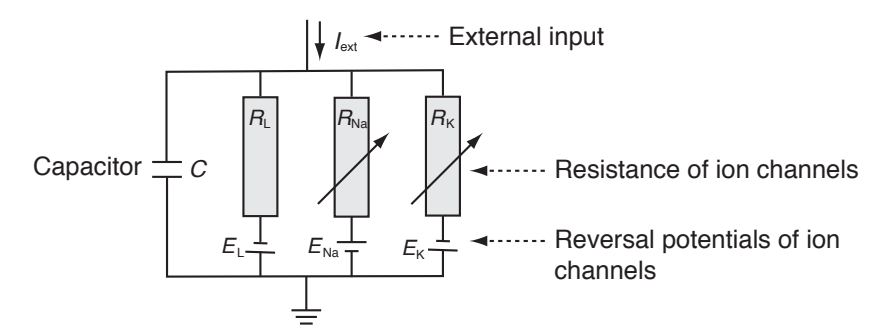

Obrázek 3: Schéma Hodgkin-Huxley modelu. Jednotlivé prvky vyjadřují vždy reverzní potenciál a rezistivitu příslušného typu kanálu: *EL*, *R<sup>L</sup>* - stále otevřené kanály ("Leakage channels"), *ENa*, *RNa* - sodíkové, napětím řízené kanály, *EK*, *R<sup>K</sup>* - draslíkové, napětím řízené kanály. Rezistivita napětím řízených kanálů je funkcí napětí a času.

Proud v iontovém kanálu lze vyjádřit dle Ohmova zákona:

<span id="page-4-2"></span>
$$
I_{ion} = \hat{g}_{ion}(V - E_{ion}) \qquad \left( = (V - E_{ion})/\hat{R}_{ion} \right), \qquad (3.1)
$$

kde  $\hat{g}_{ion}$  je maximální hodnota vodivosti daného kanálu, ostatní veličiny pak dle uvedeného schematu.

Dále zavádíme pomocné veličiny, závislé na čase a napětí *n*(*V, t*), *m*(*V, t*), *h*(*V, t*), na jejich základě jsou vyjádřeny vodivosti:

<span id="page-4-1"></span>
$$
\hat{g_K}(V,t) = g_K n^4 \tag{3.2}
$$

$$
g\hat{N}_a(V,t) = g_{Na}m^3h \tag{3.3}
$$

Sloučením rovnic [3.3](#page-4-1)[-3.1](#page-4-2) dostáváme

$$
C\frac{\mathrm{d}V}{\mathrm{d}t} = -g_{\mathrm{K}}n^4(V - E_{\mathrm{K}}) - g_{\mathrm{Na}}m^3h(V - E_{Na}) - g_{\mathrm{L}}(V - E_{\mathrm{L}}) + I_{ext}(t) \tag{3.4}
$$

Dále definujeme časové konstanty

$$
\tau_{n}(V)\frac{dn}{dt} = -[n - n_{0}(V)] \tag{3.5}
$$

$$
\tau_{\rm m}(V)\frac{\mathrm{d}m}{\mathrm{d}t} = -[m - m_0(V)] \tag{3.6}
$$

$$
\tau_{\rm h}(V)\frac{\mathrm{d}h}{\mathrm{d}t} = -[h - h_0(V)] \tag{3.7}
$$

Pro libovolnou z proměnných dostaneme

$$
\frac{dx}{dt} = -\frac{1}{\tau_x(V)}[x - x_0(V)], \qquad x \in \{n, m, h\}
$$
\n(3.8)

a po řešení pomocí Eulerovy metody konečně dostáváme

$$
x(t + \Delta t) = \left(1 - \frac{\Delta t}{\tau_x}\right) x(t) + \frac{\Delta t}{\tau_x} x_0.
$$
\n(3.9)

Pro počáteční podmínky pak platí:

$$
x(0) = \frac{\alpha}{\alpha + \beta}, \qquad \tau_x = \alpha\beta, \qquad x \in \{n, m, h\}
$$
 (3.10)

$$
\alpha_n = \frac{10 - V}{100 \left( e^{\frac{10 - V}{10}} - 1 \right)}, \qquad \beta_n = 0.125 e^{-\frac{V}{80}} \tag{3.11}
$$

$$
\alpha_m = \frac{25 - V}{10 \left( e^{\frac{25 - V}{10}} - 1 \right)}, \qquad \beta_m = 4e^{-\frac{V}{18}} \tag{3.12}
$$

$$
\alpha_h = 0.07e^{\frac{V}{20}}, \qquad \beta_h = \frac{1}{e^{\frac{30-V}{10}} + 1} \tag{3.13}
$$

EPSP model pěkně modeloval tvar AP pomocí post-synaptického potenciálu, ale ať už byl vstup jakkoliv dlouhý, výstupem byl vždy pouze 1 AP (možno vyzkoušet). To je opět dáno zjednodušením, vynechávajícím zcela napětím řízené kanály. To HH napravuje a chování neuronu modeluje o poznání věrněji (autoři si vysloužili v roce 1963 Nobelovu cenu). Studenti si opět stáhnou implementaci HH modelu priklad\_2\_3.m ze stránek cvičení. Tentokrát vyžaduje vykreslení požadovaných průběhů více úsilí.

Cílem úkolů je ukázat sigmoidální průběh aktivační funkce jak na příkladu funkce samotné, tak na časovém průběhu. Zároveň lze na obou průbězích pěkně demonstrovat, jak se na charakteristice neuronu projeví přidaný šum.

<span id="page-5-0"></span>**Úkol 3.1** (1 b) Implementaci modelu si stáhněte ze stránek cvičení - soubor priklad\_2\_3.m. Zobrazte časový výstup modelu (napětí na membráně *V* ), buzeného konstantním napětím  $I_{e}xt = 60 \mu A/cm^{2}$  (výchozí nastavení). Implementace pracuje s časem od -30s pro počáteční ustálení systému. Výstup zobrazte pro časy 0 − 100*ms*.

**—EB poznámka: Nejsem si** 100% **jistý, v jakých jednotkách jsou v implementaci proudy - snad opět jako hustoty v** *µA/cm*<sup>2</sup> **. Napětí je patrně v mV, ikdyž grafy v přednáškách tvrdí cosi jiného... —**

<span id="page-5-1"></span>**Úkol 3.2** (1 b) Rozšiřte zobrazení o časové průběhy vodivostí *g* jednotlivých typů kanálů, vodivosti popište (příkaz legend)

<span id="page-5-2"></span>**Úkol 3.3** (3 b) Nasimulujte a zobrazte závislost frekvence pálení na konstantním externím proudu *Iext* - tzv. *Aktivační funkci* neuronu modelovaného HH modelem. Vstupní proud *Iext* uvažujte v rozsahu 0 − 15 *µA/cm*<sup>2</sup> . Frekvenci pálení počítejte z dostatečně ustáleného úseku časového signálu (nápověda: pomohou fce diff, find popř. findpeaks). Jakou obecnou funkci vám tento průběh připomíná? Při jaké hodnotě *Iext* se významně mění průběh aktivační funkce (diskutujte).

**—EB poznámka: Ke konstrukci aktivační funkce je třeba simulovat průběhy výstupního napětí pro různé hodnoty vstupních proudů a následně detekovat frekvenci pálení. Mnou osvědčený způsob je použítí v funkce findpeaks. Nápad detekovat spikes pomocí zerocrossingu (hyperpolarizace) mi fungoval pěkně pouze u varianty bez šumu. Každopádně v obou případech je vhodné aplikovat na zašuměný signál nějaké vyhlazování (já použil moving average) —**

<span id="page-5-3"></span>Kvůli velké složitosti HH není možné vypočítat aktivační funkci analyticky. Právě vysoká složitost HH modelu je jeho největším nedostatkem, kvůli kterému se v praktických úlohách přistupuje k jednodušším a snáze popsatelným modelům - viz LIF a wilsonův model na příštích cvičeních.

**Úkol 3.4** (3 b) Přidání šumu do budicího proudu způsobí změnu časových vlastností neuronu. Vykreslete časový průběh membránového napětí *V* a aktivační funkci z předchozích úkolů s přidáním šumu. Pro časový průběh použijte budicí proud *Iext* = 30*µA/cm*<sup>2</sup> a normální šum (randn) o směrodatné odchylce 60, pro aktivační funkci opět rozsah  $I_{ext} = \langle 0, 15 \rangle \mu A/cm^2$ a šum o směrodatné odchylce 30. Jak se změnil tvar obou průběhů? Vyzkoušejte pro různé hodnoty šumu.

<span id="page-6-0"></span>**Úkol 3.5 (bonus)** (1 b) Vykreslete ISI histogram (inter-spike-intervalů) pro budicí proud *Iext* = 30*µA/cm*<sup>2</sup> a šum o směrodatné odchylce 60. Porovnejte s časovým průběhem. Průběhy vysvětlete.

Předpokládané Výstupy jednotlivých úkolů z příkladu jsou na následujících obrázcích. Výsledek je implementován v kódu HH\_full.m.

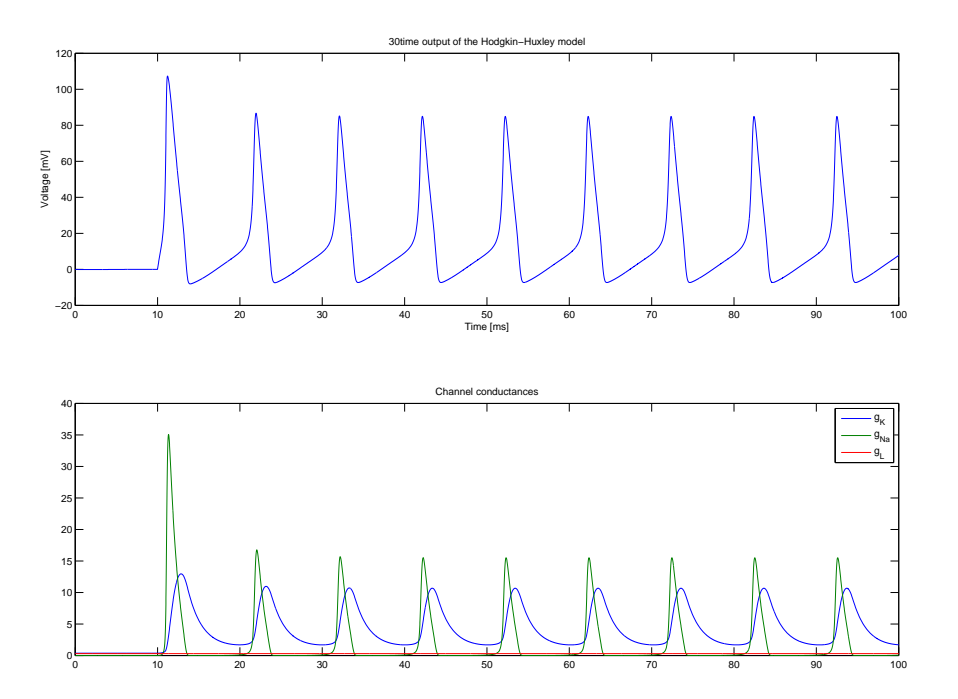

Očekávaný výstup z úkolů [3.1](#page-5-0) a [3.2](#page-5-1) - časový výstup z HH modelu s vodivostmi bez šumu.

**Příklad 3.2 (Wilsonův model)** Jak jsme viděli na předchozím příkladě, Hodgkin-Huxleyho model, přesně modelující vlastnosti neuronu krakatice, je velice složitý a neumožňuje rozsáhlejší analytické zkoumání (jak jsme viděli m.j. na příkladu výpočtu aktivační funkce). Pozdeji v historii se ukázalo, že úpravami rovnic HH modelu lze dosáhnout obdobných výsledků s výrazně nižší výpočetní složitostí. Za příklady mohou sloužit Wilsonův nebo LIF model. Wilsonovu modelu je věnována tato krátká úloha, o LIF modelu bude řeč později.

Zjednodušené modely musejí z pochopitelných důvodů zahrnovat základní mechanizmy *N a*<sup>+</sup> a *K*<sup>+</sup> kanálů. Podstatou Wilsonova zjednodušení byla úvaha, že časová konstanta HH modelu *τ<sup>m</sup>* (viz obrázek [4](#page-9-0)[\(a\)\)](#page-9-1) je velmi malá a tudíž zanedbatelná pro všechny možné hodnoty napětí na membráně a na ní závislá hodnota *m* se tak rychle blíží maximální hodnotě *m*, že může být touto hodnotou přímo nahrazena. Wilson dále usoudil, že otevírání *K*<sup>+</sup> kanálů je v podstatě doplňkem uzavírání *N a*<sup>+</sup> (viz obrázek [4](#page-9-0)[\(b\)](#page-9-2) - *n*<sup>0</sup> vs *h*0) kanálů a můžeme tedy použít další zjednodušení, totiž že *h* = 1 − *n*. Přestože výsledný model obsahuje pouze 2 následující diferenciální rovnice, je jeho výstup v zásadě srovnatelný s výstupem HH modelu.

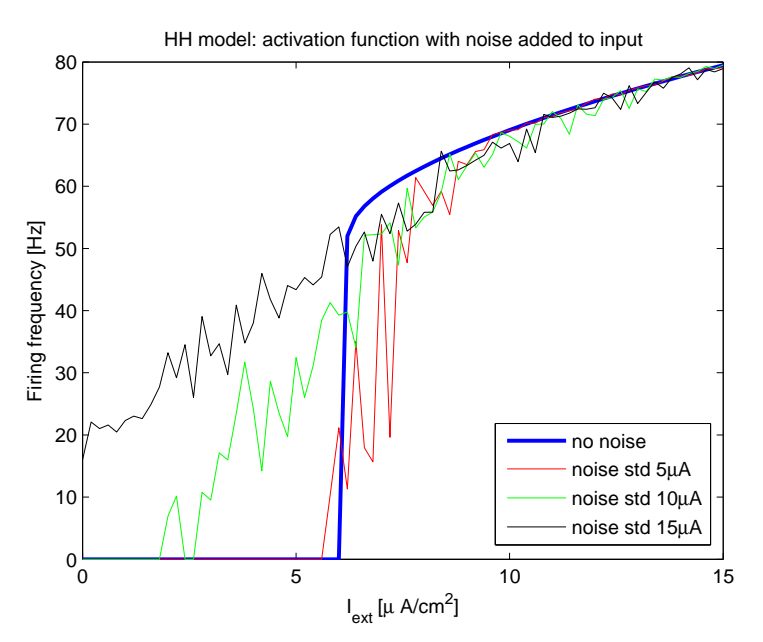

<span id="page-7-2"></span>Očekávaný výstup z úkolů [3.3](#page-5-2) a [3.4](#page-5-3) - Aktivační funkce HH modelu bez přidaného šumu a s ním.

| neuron type                 | $\tau_R \vert ms \vert$ | $q_T$ | gн   |
|-----------------------------|-------------------------|-------|------|
| Fast spiking (FS) neocortex | 1.5                     | 0.25  |      |
| Regular spiking (RS)        | 4.2                     | 02    | 5    |
| Bursting                    | 42                      | 2.25  | -9.5 |

Tabulka 1: Požadovaná nastavení wilsonova modelu pro simulace z úkolu [3.6](#page-7-1)

$$
C\frac{dV}{dt} = -g_K R(V - E_K) - g_{Na}(V)(V - E_{Na}) + I_{ext}(t)
$$
  

$$
\tau_R \frac{dR}{dt} = -[R - R_0(V)]
$$

Úkolem tohoto cvičení je prozkoumání chování Wilsonova modelu pro různá nastavení časových konstant.

<span id="page-7-1"></span>**Úkol 3.6** (1 b) Stáhněte si ze stránek cvičení implementaci Wilsonova modelu pomocí Eulerovy metody - *wilson.m*. Vyzkoušejte modelování chování neuronů pomocí různých nastavení Wilsonova modelu z tabulky [1.](#page-7-2) Ostatní parametry ponechte ve výchozím nastavení. Výstupy zobrazte a porovnejte s grafy v přednášce 2.

Úkol je triviální, stačí hodnotami z tabulky nahradit výchozí hodnoty ve staženém modelu: *τ<sup>R</sup>* ≡ *tau*(1), *g<sup>T</sup>* ≡ *g*(2) a *g<sup>H</sup>* ≡ *g*(3). Výstup skutečně odpovídá obrázku z přednášky (z knihy Computational Neuroscience)

### <span id="page-7-0"></span>**4 Modelování spiketrains**

Na předchozích úlozhách jsme si ukázali, jaký vliv má šum na vstupu neuronu na jeho časové a frekvenční charakteristiky. Šumový signál na vstupu neuronu podstatně lépe odpovídá praktické situaci než konstantní proud. To je dáno především tím, že vstupem neuronu je součtový signál, tvořený synapsemi mnoha dalších neuronů, zapojenými na jeho dendritech.

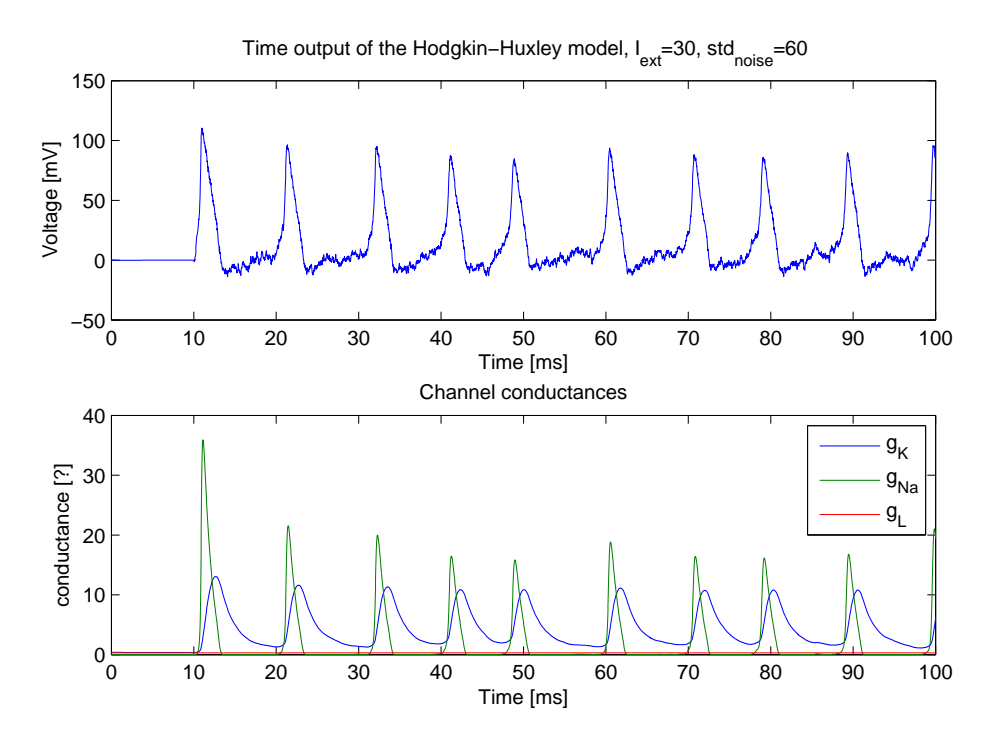

Očekávaný výstup z úkolu [3.4](#page-5-3) - časový výstup z HH modelu s přidaným šumem.

V tomto oddíle cvičení si takový signál vygenerujeme a prozkoumáme výstup neuronu, na nějž je přiveden.

Na přednáškách jste se dozvěděli, že interspike intervaly (ISI) typických neuronů mozkové kůry vykazují logaritmicko-normální rozdělení. Než se tedy pustíme do modelování spiketrains, zkusme tuto skutečnost ověřit na modelu.

<span id="page-8-1"></span>**Příklad 4.1 (LIF neuron a lognorm rozdělení (Poissonovský spiketrain))** Modely, kterým jsme se věnovali v předchozích úlohách, jsou schopny velice přesně modelovat tvar akčního potenciálu na základě fyziologického modelu chování iontových kanálů. Chceme-li ale modelovat složitější sítě neuronů, ukazuje se, že i zjednodušené modely (např. Wilsonův m.) jsou pro takové použití zbytečně komplexní. Při modelování sítí neuronů není ani tak podstatný přesný tvar akčního potenciálu (ten, jak si ukážeme později, může být snadno modelován pomocí *α* funkcí), jako spíš správné modelování časování pálení neuronu. K těmto účelům se využívá jednoduchý *Leaky integrate and fire* neuron, popsaný v přednášce č. 4. Základním principem modelu je jednoduchý integrátor, který se po překročení nastaveného prahu resetuje na klidový potenciál (více v již zmiňované přednášce č. 4)

**Úkol 4.1** (1 b) Stáhněte si model LIF neuronu ze stránek cvičení - lif.m. Zobrazte výstup modelu pro konstantní vstupní proud (výchozí nastavení). Vykreslete průběh výstupního napětí a okamžiky spikes v čase. Vypočtěte frekvenci pálení a zobrazte ISI histogram.

**Úkol 4.2** (2 b) Upravte zadání z předchozího bodu tak, že na vstup přivedete namísto konstantního proudu šum se střední hodnotou 12 a směrodatnou odchylkou 100 (opět využijte funkci randn). Simulujte pro časy 0 − 10<sup>5</sup> s krokem *dt* = 0*.*01. U ISI histogramu nastavte počet binů na 60. ISI histogram převeďte na odhad pravděpodobnostní funkce  $(\sum pdf = 1)$ .

<span id="page-8-0"></span>**Úkol 4.3** (3 b) Na data z předchozího bodu nafitujte logaritmicko-normální rozdělení. Předpis logaritmicko-normálního rozdělení je dán rovnicí

$$
pdflognormal(x; \mu, \sigma) = \frac{1}{x\sigma\sqrt{2\pi}}e^{-\frac{(log(x) - \mu))^2}{2\sigma^2}}
$$
(4.1)

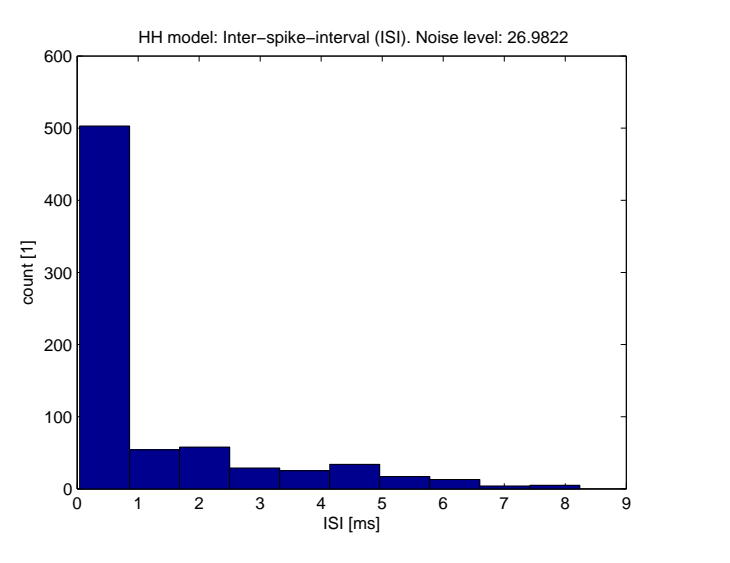

Očekávaný výstup z bonusového úkolů [3.5](#page-6-0) - ISI histogram HH modelu buzeného 0.2 0 konstantním proudem  $I_{ext} = 30 \mu A/cm^2$  s přidaným šumem o směrodatné odchylce 60.

<span id="page-9-1"></span><span id="page-9-0"></span>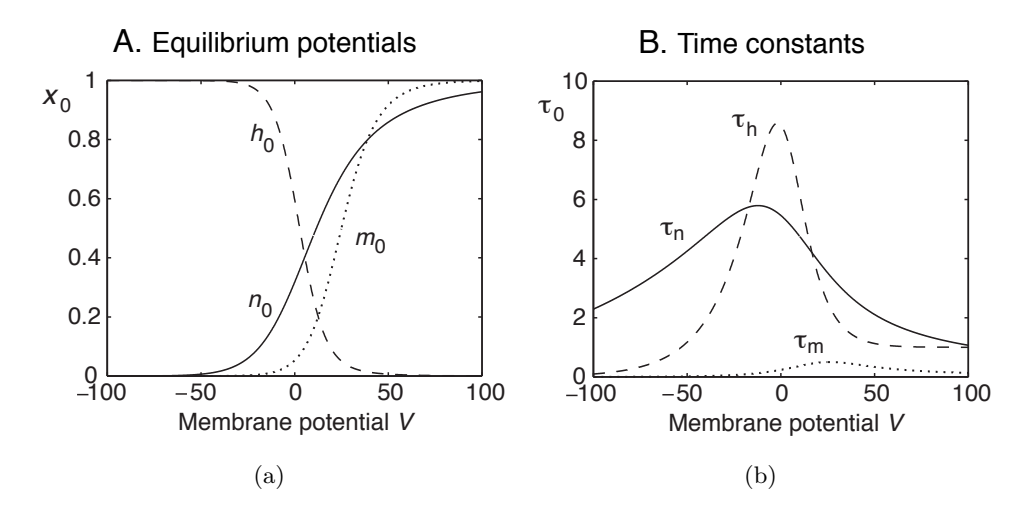

<span id="page-9-2"></span>Obrázek 4: Hodgkin-Huxley: časové konstanty modelu

2 τm [//www.mathworks.com/products/statistics/demos.html?file=/products/demos/shippi](http://www.mathworks.com/products/statistics/demos.html?file=/products/demos/shipping/stats/cfitdfitdemo.html#6)ng/ 4 podobných. Vzhledem k tomu, že však jedna hodnota v pravděp. funkci neodpovídá jednomu, 6 Jedním z možných řešení by tedy bylo použít jako vstup odhad pravděpodobnostní funkce ISI z předchozího bodu a analytickou funkci na něj nafitovat pomocí funkce fminsearch nebo jí ale celé řadě pozorování, byl by takový postup nesprávný. Problematiku nastudujte zde: [http:](http://www.mathworks.com/products/statistics/demos.html?file=/products/demos/shipping/stats/cfitdfitdemo.html#6) [stats/cfitdfitdemo.html#6](http://www.mathworks.com/products/statistics/demos.html?file=/products/demos/shipping/stats/cfitdfitdemo.html#6).

ats/ciitdiitdemo.html#6.<br>Z uvedených důvodů využijeme pro fitování funkci lognfit, která odhadne parametry roz-Membrane potential *V* dělení pomocí metody maximální věrohodnosti. Na základě odhadnutých parametrů vypočtěte a zobrazte analytický průběh logaritmicko-normálního rozdělení na ISI pravděpodobnostní funkci. Přesnějšího zobrazení můžete dosáhnout mapř. úpravou počtu binů v histogramu.

K výpočtu pravděpodobnostní funkce lognorm rozdělení opět stačí použít lognpdf. lze nechat studenty trochu potrápit a pak zmínit.

Je zajímavé vyzkoušet, jak závisí podoba histogramu na obsahu šumu. Zatímco pro nulový šum je výstupem pochopitelně histogram s jedinou hodnotou, pro nižší hodnoty šumu se výstup blíží normálnímu rozdělení a s vyššími hodnotami šumu se výstup přibližuje právě lognorm rozdělení.

Výsledek pro zadané parametry by měl vypadat jako na následujícím obrázku (implementováno v lif\_full.m)

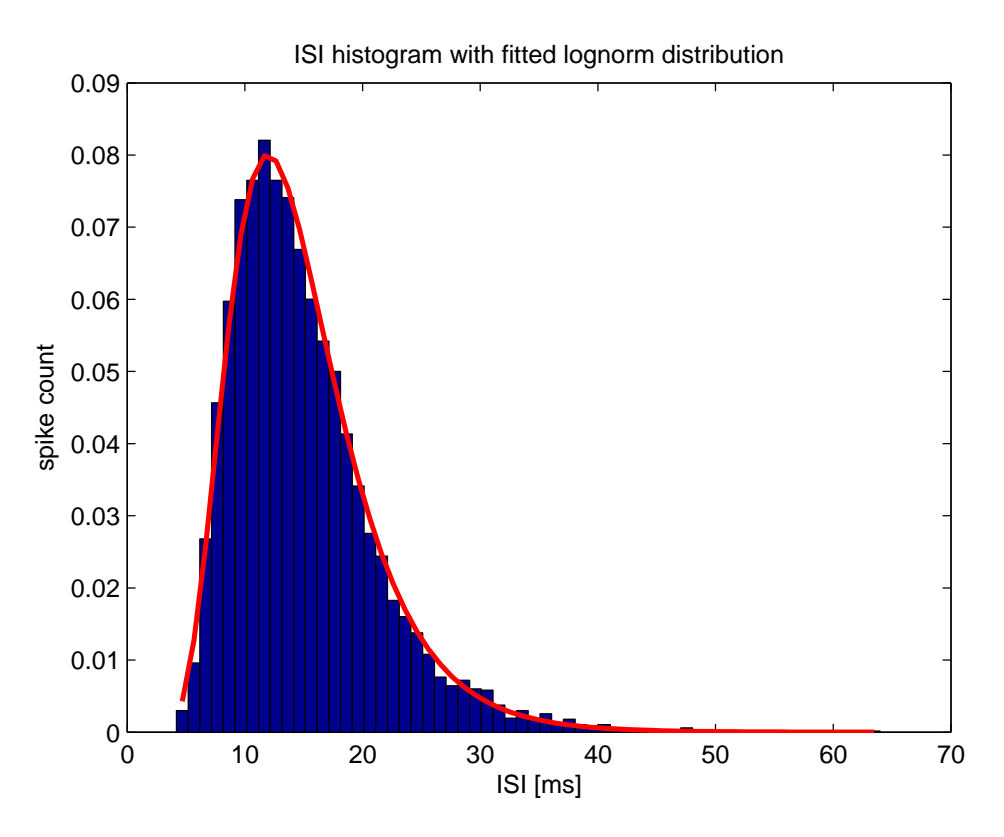

Očekávaný výstup z úkolu [4.3](#page-8-0) - odhadnutá mPDF funkce ISI s nafitovaným logaritmicko-normálním rozdělením.

**—EB poznámka: Nejsem si jistý, proč má počet binů v histogramu na fit funkce tak zásadní vliv :( —**

**Příklad 4.2 (Lognorm spiketrain (obrácená úloha))** V minulém příkladu jsme si ukázali, jak vypadá výstup LIF modelu, buzeného signálem, silně zašuměným gaussovským šumem. Na této úloze si ukážeme, že skutečný signál, vzniklý součtem výstupů (z hlediska přijímajícího neuronu presynaptických potenciálů), Gaussovský šum v mnohém připomíná.

Na přednášce jste se dozvěděli, že vlastností *Poissonovského spiketrainu*, tedy takového, u nějž počet pálení za jednotku času má poissonovské rozdělení je, že interspike intervaly (ISI) mají rozdělení exponenciální. Z fyziologických vlastností neuronu dále vyplývá, že je velice nepravděpodobné, aby byly mezi dvěma AP kratší úsek než tzv. refraktorní perioda. I tuto vlastnost tedy ve své implementaci zohledníme.

V tomto komplexním příkladě si tedy vytvoříme sadu spiketrains pomocí exponenciálního rozdělení, respektující refraktorní periodu, se kterou provedeme některé experimenty. Více již v jednotlivých úkolech.

**Úkol 4.4** (5 b) Vygenerujte soubor 10000 ISI intervalů pomocí exponenciálního rozdělení se střední hodnotou *E*[*X*] = 0*.*02 (lze použít funkci expnrd). Zobrazte histogram hodnot.

Z dat odfiltrujte ISI, které budou menší než refraktorní perioda. Ta bude opět modelována jako náhodná veličina s rozdělením *pdf* = |*N*(0*,* 6)|.

Opět zobrazte histogram a porovnejte s histogramem před filtrací. Kolik spikes jsme filtrací ztratili? Pro obě rozdělení (před a po filtraci) vypočtěte koeficient variace a mean firing rate a porovnejte.

Výsledné ISI intervaly převeďte na spiketrain (logický vektor s jedničkami na pozicích spikes - nápověda: cumsum). Použijte časový krok *dt* = 0*.*1*ms*. Zkontrolujte správnost výsledku.

**Úkol 4.5** (3 b) Abychom z binárního spiketrain získali časový průběh, pomůžeme si konvolucí s *α* − *funkc*í, která obstojně nahradí tvar akčího potenciálu.

Vygenerujte tedy průběh *α* − *funkce* podle vzorce:

$$
I(t) = c \cdot t \cdot e^{-\frac{t}{t_{peak}}} \tag{4.2}
$$

$$
c = \frac{g_{peak}}{t_{peak}}e^1 \tag{4.3}
$$

kde  $g_{peak} = 0.5$ ,  $t_{peak} = 1ms$ . Průběh funkce vypočtěte pro rozsah časů  $t \in (0, 30)$ , opět použijte časový krok *dt* = 0*.*1*ms*. Výsledný průběh zobrazte. Po zhodnocení průběhu funkce můžete časový rozsah vhodně zkrátit.

Nyní proveďte konvoluci vypočteného průběhu se simulovaným Poissonovským spiketrain z předchozího úkolu (conv). Výsledek opět zkontrolujte zobrazením.

**Úkol 4.6** (2 b) Vypočtený časový průběh z minulého úkolu vhodným způsobem rozdělte na 100 stejně dlouhých spiketrains (reshape). V tomto úkolu budeme simulovat míchání presynaptických potenciálů, reprezentovaných právě našimi spiketrains, na dendritech neuronu. Výsledný celkový vstupní proud do neuronu bude dán lineární kombinací jednotlivých spiketrains. Koeficienty budou tvořeny vahami *w*, které si opět zvolíme jako náhodné s rovnoměrným rozdělením (rand). Váhy upravte tak, aby jejich celkový počet bylo možno nastavit jednou konstantou *k*. Hodnotu konstanty zpočátku nastavte na 100.

Za pomoci těchto vah smíchejte rozdělené spiketrains do jediného, který bude představovat součtový signál na vstupu námi zkoumaného neuronu. Signál si zobrazte a prohlédněte. Jak vypadá v porovnání s gaussovským šumem?

**Úkol 4.7** (2 b) Signál z minulého úkolu přiveďte na vstup LIF neuronu z příkladu [4.1](#page-8-1) a pozorujte výstup. Jsou na výstupu LIF neuronu nějaké spikes? Co se změní když změním konstantu *k*, udávající součet vah, na 150? Jak nyní vypadá histogram výstupních ISI intervalů? Chování LIF neuronu prozkoumejte a okomentujte.

## **Reference**

- <span id="page-11-1"></span>[1] František Koukolík. *Lidský mozek*. Galen, 2012.
- <span id="page-11-0"></span>[2] Thomas Trappenberg. *Fundamentals of Computational Neuroscience*. Oxford University Press, USA, June 2010.